# 日本語タイトルをここに

山田 太郎 *<sup>∗</sup>*1 , 著者 2 *<sup>∗</sup>*2, 著者 3 *∗*2

# English Title here

Taro YAMADA*<sup>∗</sup>*<sup>1</sup> , Author2*<sup>∗</sup>*<sup>2</sup> and Author3*<sup>∗</sup>*<sup>2</sup>

*<sup>∗</sup>*<sup>1</sup> Graduate School of Natural Science and Technology, Gifu University, 1-1 Yanagito, Gifu 501-1193, Japan *<sup>∗</sup>*<sup>2</sup> Faculty of Engineering, Gifu University, 1-1 Yanagito, Gifu 501-1193, Japan

## Abstract

Write English abstract here. Don't easily translate the Japanese introduction. The structure of Japanese and English sentences are throughly different, so that you should consider the English abstract from scratch.

*Keywords* : Keyword1, Keyword2, Keyword3, Keyword4

# 1. 緒 言

緒言の流れは導入部(個人の好み反映できる),これまでの研究レビュー,問題提起,今回の研究目的説明. 引 用文献は少なくとも 10 編.なお日本語の引用文献が一つでもあると最後の「参考文献」を日本語と英語の2つを 付記しなければならず,自動的に1ページ増える.ページ数がオーバーすると投稿料がかかるので基本英語論文 のみ引用すること.

#### 2. シミュレーション条件

だめな論文は毎回枕詞のように,「~するために~する」が各節に繰り返される.緒言で一回述べれば十分,繰 り返しは蛇足である.また,条件と結果をごちゃまぜにするのも ×.結果のところに「こういう結果が出たので, 検証するために~の計算をする」ってのは場当たり的で,構成をよく考えて書いていないことを主張しているよう なものである (補助的な計算で詳しく条件を書かないならまあ許容される).

$$
\sigma_{ij}^a = \frac{1}{\Omega} \frac{\partial E^a}{\partial \varepsilon_{ij}} = \frac{1}{\Omega} \sum_{b \neq a} \left\{ \frac{1}{2} \phi^{ab'}(r^{ab}) + F'(\rho^a) f^{b'}(r^{ab}) \right\} \frac{r_i^{ab} r_j^{ab}}{r^{ab}}
$$
(1)

TEX のクロスリファレンス,図表数式があまり多くなければ使わなくてもいいが,自動で番号がつくの は便利.ただし,つけ忘れて Fig.??となっているのは *×*.このテンプレートでは\label{stress}を式の 後ろにつけて(ラベル) ,本文中で式 (\ref{stress}) として式 (1) の番号をつけている.また,繰り 返し使う数式部分を冒頭で定義することで見やすいソース・ファイルに出来る.本テンプレートでは冒頭 で\def\DIFF#1#2{\frac{\partial#1}{\partial#2}} とコマンド\DIFF{}{}を定義している. 他にも 例えばこの数式で繰り返し使用されている rˆ{ab}を\def\RAB{rˆ{ab}}と定義すれば *r ab* のように簡潔にする ことができる.

No.\*\*-\*\*\*\*\* [DOI:\*\*\*/transjsme.\*\*-\*\*\*\*\*]

*<sup>∗</sup>*<sup>1</sup> 学生員, 岐阜大学大学院自然科学技術研究科(〒 501-1193 岐阜県岐阜市柳戸 1-1)

*<sup>∗</sup>*<sup>2</sup> 正員, 岐阜大学工学部

E-mail of corresponding author: yamada@gifu-u.ac.jp

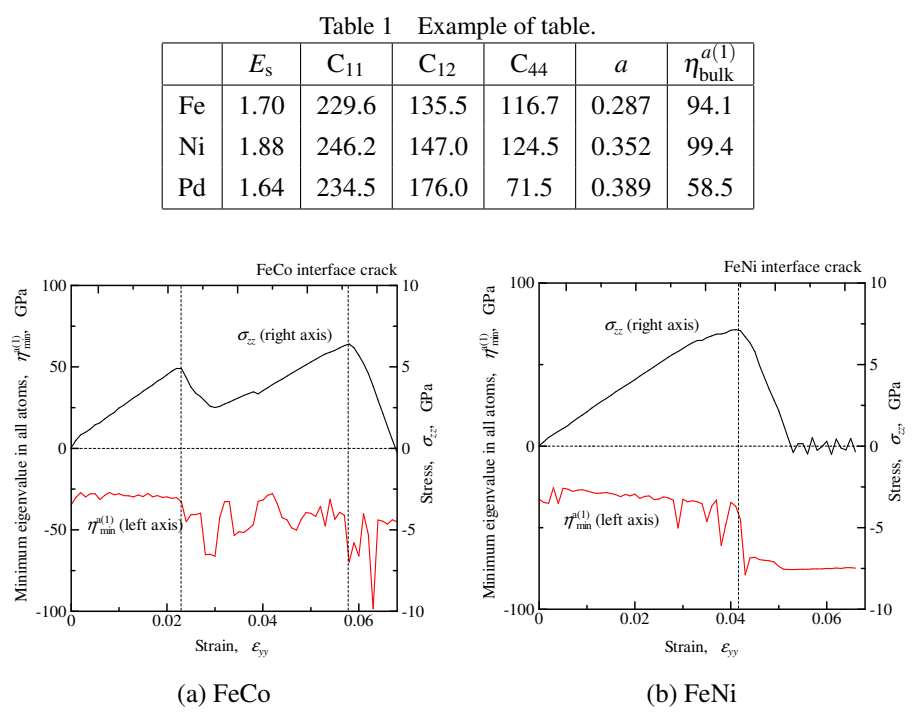

Fig. 1 Example of figure 1.

3. 図 表 の 位 置

TEX で思った位置に図表を配置するには経験が必要.\begin{table}や\begin{figure}が置かれた直前・ 直後の文章の位置に依存する. 図表によってページが変わるような位置に文章がある場合は\beqin{table} や\begin{figure}の位置を変えてコンパイルすること.大きな図が多数連続するような場合,TeX はあきらめ て後ろに全部投げっぱなしジャーマンするときがある. なお表は TeX がやや苦手とするところで、例えば上下のセル 結合では2行分のスペースを用意して文字を上に移動させる必要がある. 左右のセル結合については\multicolumn コマンドがあるので調べること.

### 3*·*1 includegraphics, tabular による図の貼り込み

eps の貼り込みは\includegraphics を使用する. Fig.1 の例では2つの eps ファイルを tabular 環境を用いて並 べ, ラベル (a) FeCo (b) FeNi も TeX で作成している. フォントサイズが統一される利点がある一方, Fig.2 のようなス ナップショットを多数並べた図はinkscapeで一枚のepsファイルとして貼り付けた方がよい.なお,pdf化すると図が消 える場合がある(ページ外に配置されている)ので,PDF とする場合は\usepackage[dvipdfmx]{graphicx}, DVI でプレビューする場合は\usepackage{graphicx}と [ ] のオプションを変更する.

## 4. 文 献 リ ス ト

文献リストは機械学会からかなりチェックが入るので注意. 本文中での引用は (Kong et al., 2011) のように第一 著者と出版年,著者が 2 名の場合は (Zhao and Zhang, 2008) のように et al. を使わない.

#### References

- Kong, Y., Shen, L., Proust, G. and Ranzi, G., Interface structure and mechanical properties of the nanolayered Al/Pd thin films, Conference Program for the 3rd International Conference on Heterogeneous Material Mechanics, ICHMM2011 (2011), pp.84-87.
- Zhao, L. M. and Zhang, Z. D., Effect of Zn alloy interlayer on interface microstructure and strength of diffusion-bonded Mg-Al joints, Scripta Materialia, Vol.58, Issue 4 (2008), pp.283-286.

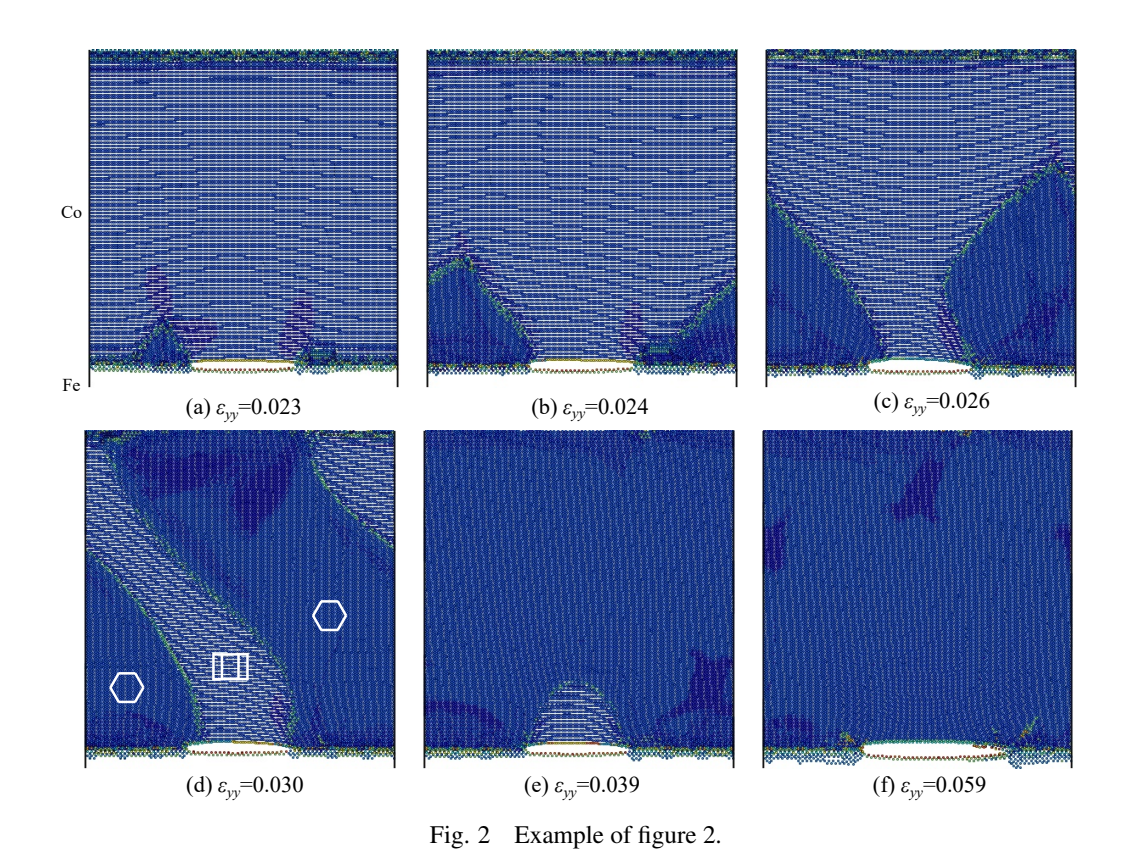

Zhou, X.W., Jhonson, R.A. and Wadley, H.N.G., Misfit-energy-increasing dislocations in vapor-deposited CoFe/NiFe multilayers, Physical Review B, Vol.69 (2004), 144113.